# **RDKB EthAgent Component in RPI - Design - 2019 M7**

#### **Introduction**

CcspEthAgent provides the Active wired clients information and it have the support of ethernet functionality( Enable/Disable of WAN Mode).

# **TR-181 Data Model Parameter**

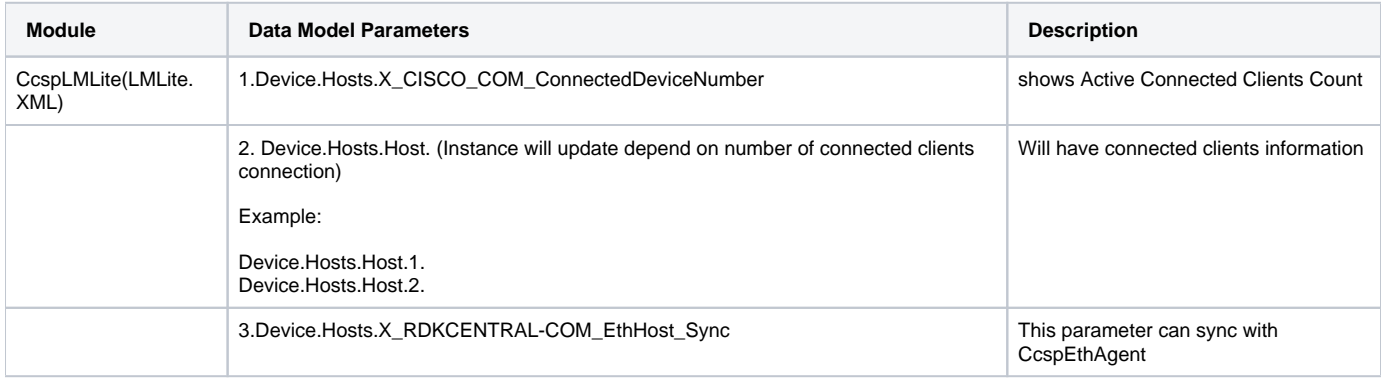

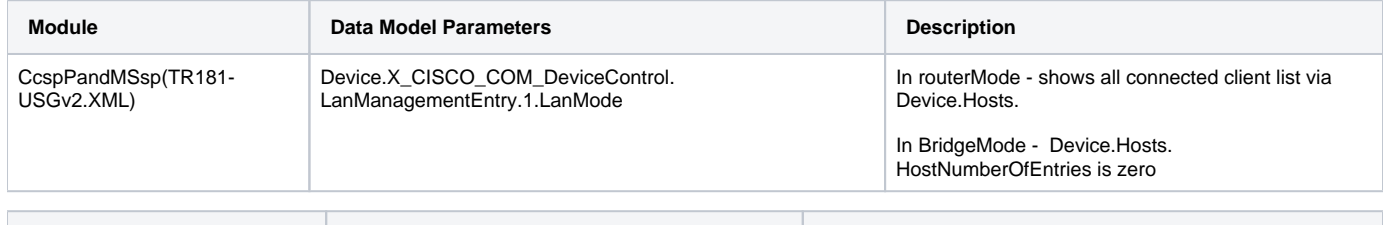

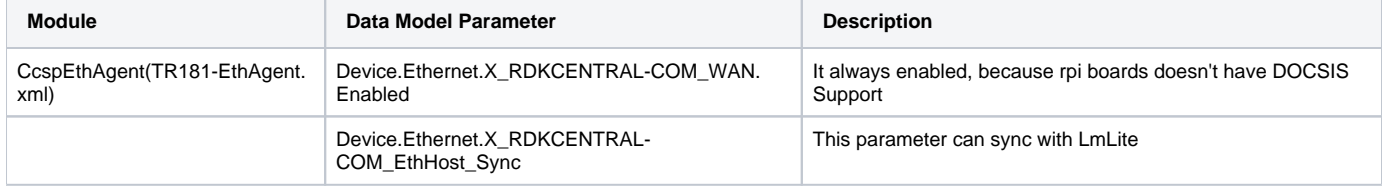

## **Interaction between CcspEthAgent and CcspLMLite Components**

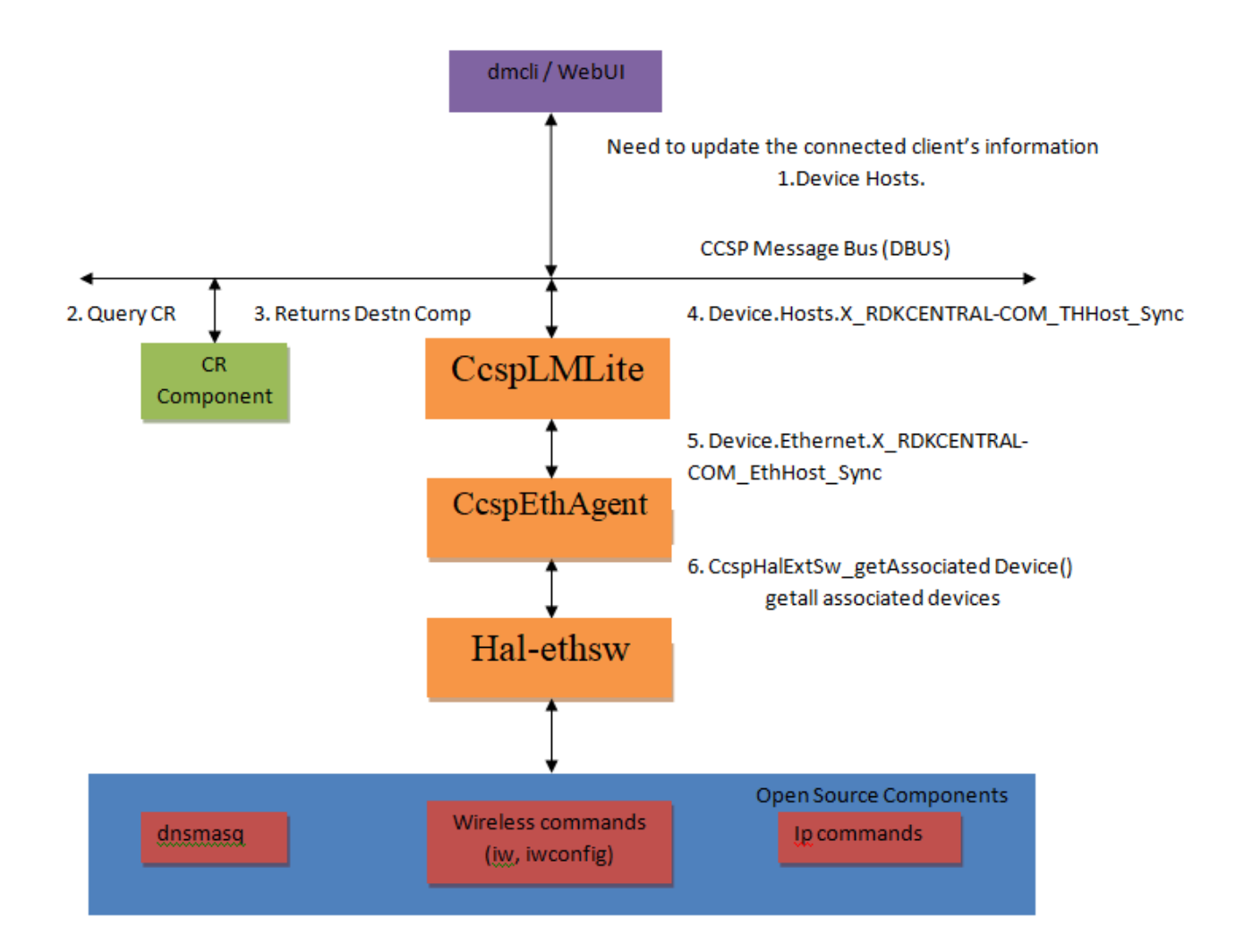

## EthWan(Ethernet WAN) Functionality - CcspEthAgent

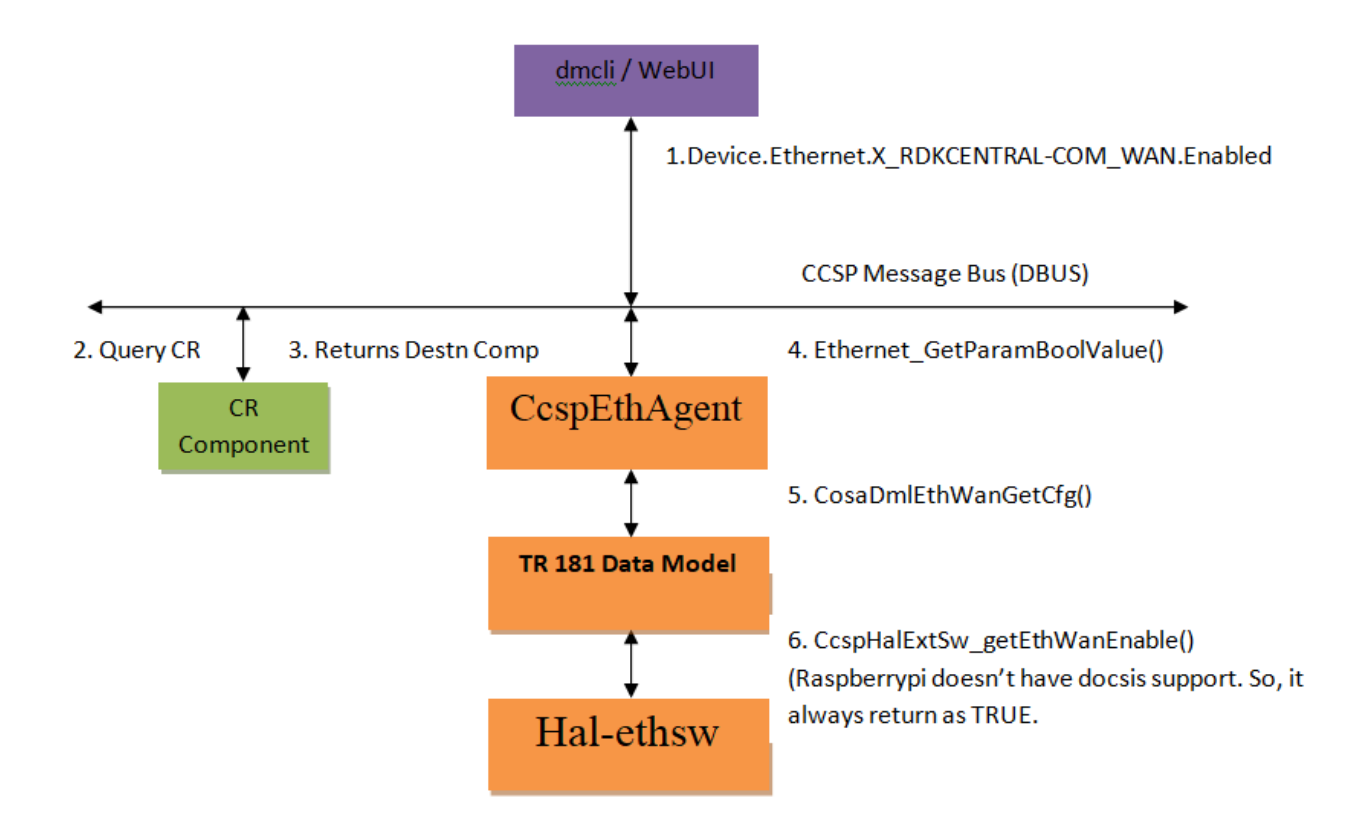

**Sequence Diagram For Interaction Between CcspEthAgent And CcspLMLite**

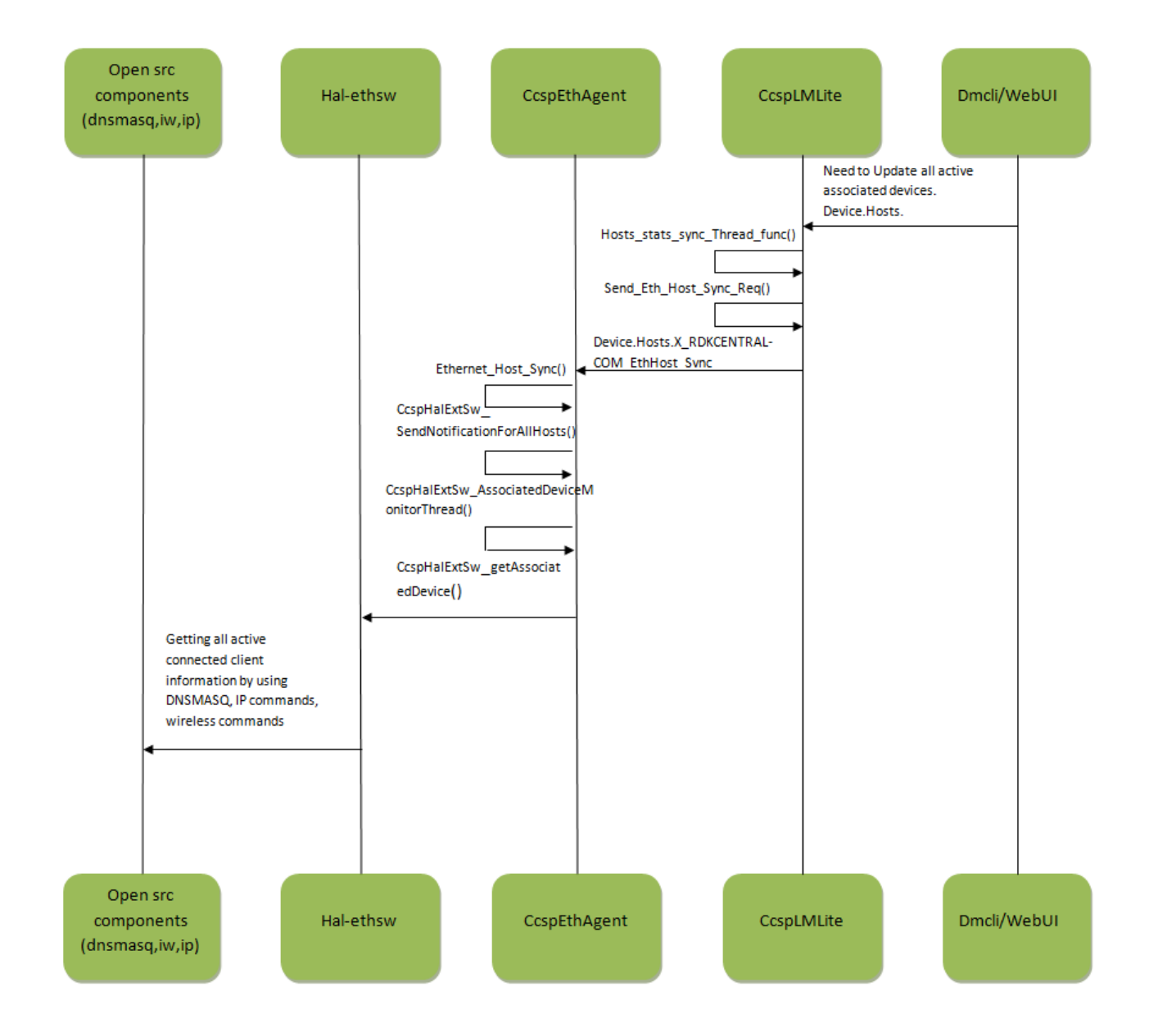